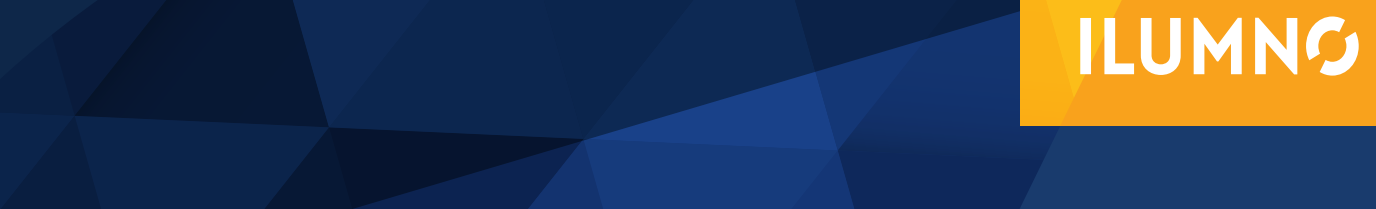

# ELEMENTOS EIN ALAIPPO DESCUENTOS FINANCIEROS

Elaborado por: **Magíster Alexander Sánchez**

## DESCUENTOS FINANCIEROS

## DESCUENTOS

Según ACHING GUZMAN en el libro Matemáticas Financieras para la toma de decisiones empresariales. (SF) (SP)

El Descuento es el proceso de deducir la tasa de interés a un capital determinado para encontrar el valor presente de ese capital cuando el mismo es pagable a futuro. Del mismo modo, aplicamos la palabra descuento a la cantidad sustraída del valor nominal de la letra de cambio u otra promesa de pago, cuando cobramos la misma antes de su vencimiento. La proporción deducida, o tasa de interés aplicada, es la tasa de descuento. S<br>El<br>cd<br>cd<br>cd

1

**99** 

#### **LA TASA DE DESCUENTO**

La tasa de descuento es simplemente la razón del pago por el uso del dinero devuelto al cancelar o liquidar una determinada operación.

#### **LA COMISIÓN**

El término comisión se refiere al pago, ya sea por la venta de un determinado bien, o por la prestación de un servicio. Esta se calcula sobre el valor en que se vendió el bien o se brindó el servicio.

Para su cálculo se utiliza la siguiente fórmula:

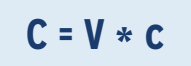

#### **Donde:**

2

**C:** es el monto en términos monetarios de la comisión a pagar.

**V:** representa el Valor nominal del bien o servicio sobre el que se aplica la comisión.

**c:** esta es la tasa correspondiente a la comisión, esta se puede expresar en porcentaje o en términos decimales.

#### **EL DESCUENTO ÚNICO**

Cuando se habla de descuento único se refiere a la cantidad en términos monetarios que es rebajada del valor de un determinado bien o servicio.

Su cálculo se realiza mediante la siguiente fórmula:

**D** =  $V * d$ 

**Vn =** V – D

Ahora, si **D =** V \* D y se sustituye en la ecuación resulta que:

**Vn =** V - V \* d

Si esta fórmula se factoriza resultaría la siguiente:

**Vn** =  $V(1 - d)$ 

#### **Donde:**

**D:** es la cantidad a descontar de la operación.

**V:** corresponde al valor nominal sobre el que se aplica el descuento.

**D:** es la tasa de descuento que se aplica, esta se puede expresar en porcentaje o en términos decimales.

**Vn:** corresponde al valor neto que se deberá pagar o recibir, una vez aplicado el descuento.

#### **EL DESCUENTO EN SERIE**

Este tipo de descuento también se conoce como descuento en cadena y consiste en la aplicación de sucesivas rebajas aplicadas a un valor dado. Cada uno de los descuentos aplicados es totalmente independiente, lo que significa que se aplican sobre el valor neto que resulte de la aplicación del anterior descuento. Su forma de cálculo es la siguiente:

3

- **Vn1** =  $V(1 dl)$
- **Vn2** = Vn1 (  $1 d2$  ) = V (  $1 d1$  ) (  $1 d2$  )
- **Vn3** = Vn1 (  $1 d3$  ) = V (  $1 d1$  ) (  $1 d2$  ) (  $1 d3$  )
- **Vn3** = Vn1 (  $1 d3$  ) = V (  $1 d1$  ) (  $1 d2$  ) (  $1 d3$  )
- **Vn4** = Vn1 (  $1 d4$  ) = V (  $1 d1$  ) (  $1 d2$  ) (  $1 d3$  ) (  $1 d4$  )....

#### **Ejemplo**

Sus amigos están planeando hacer una fiesta para recolectar dinero para una obra de caridad, para lo cual se requiere que usted lleve los refrescos, los cuales comprará en la pulpería de su tío. Al llegar a la pulpería se entera que estos cuentan con un 10% de descuento, también su tío, por política del negocio, le aplica un 2% de descuento por ser familiar, pero además, al enterarse el motivo de la actividad le descuenta un 3% adicional.

Si el precio total de los refrescos es de 10500 colones:

#### **a. ¿Cuánto será el precio neto a pagar?**

#### **b. ¿Cuánto es el descuento total?**

#### **c. ¿Qué porcentaje de descuento único sería equivalente a la serie de descuentos aplicados?**

La siguiente tabla muestra la serie de los descuentos, así como el precio neto a pagar. Para ello simplemente se calcula y resta el monto correspondiente al porcentaje del primer descuento (10%) al monto inicial, luego de eso se repite la operación con el porcentaje del segundo descuento (2%), pero aplicándola al monto resultante de la operación anterior (sub total) y finalmente al tener que aplicar un tercer descuento (3%) al sub total 1.

El resultado de estas tres operaciones es el correspondiente al monto neto a pagar y la diferencia entre el monto original 10500 colones y el monto final 8983,17 colones es el monto correspondiente al descuento total (1516,83 colones).

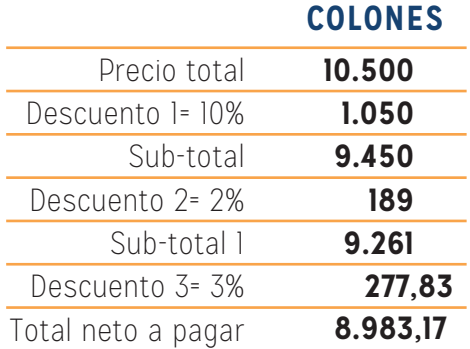

Fuente: Elaboración propia

Para estimar el descuento de manera directa se hace la siguiente operación:

**Vn** = 1500 ( 1 - 0.10 )  $\times$  ( 1 - 0.02 )  $\times$  ( 1 - 0.03 )

**Vn =** 8983.17

5

Para estimar el descuento único equivalente se aplica la fórmula D **= V \* d**, la cual despejando quedaría como:

$$
d = \frac{D}{V}
$$

Sustituyendo en la fórmula quedaría:

$$
d = \frac{1516,83}{10500} * (100) = 14.45\%
$$

Además, ¿cuánto tendrá que pagar si se debe cobrar un impuesto de ventas del 13%? Y finalmente, ¿cuánto hubiera tenido que pagar si no se le aplicara esta serie de descuentos?

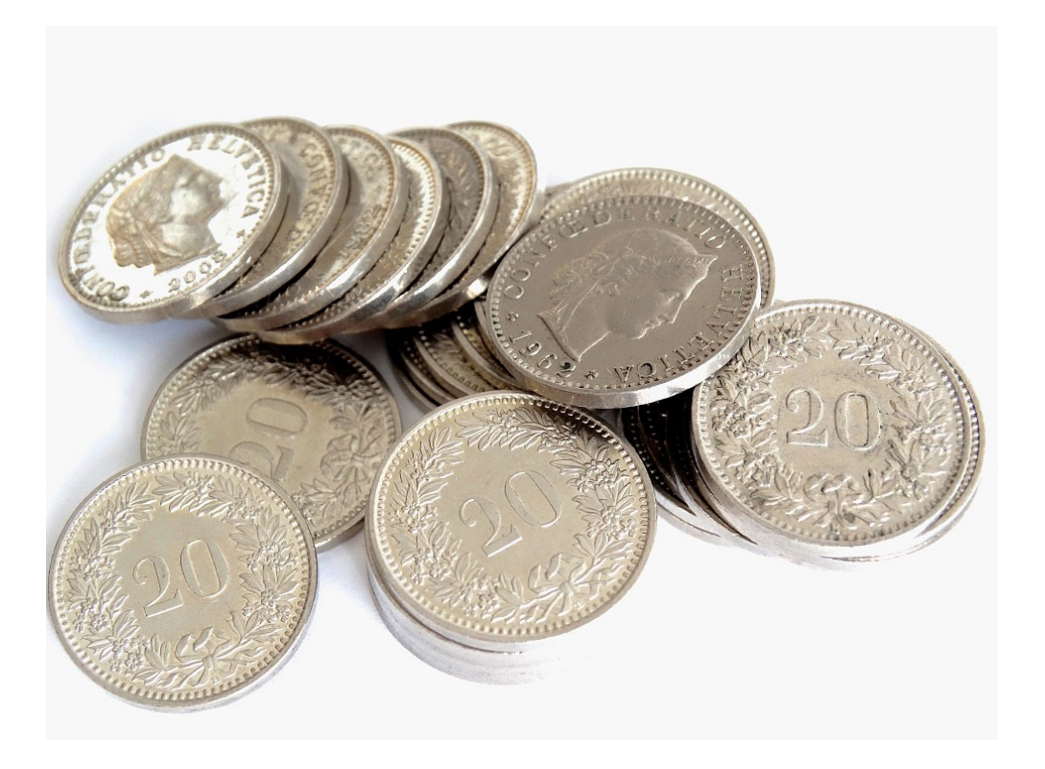

#### **DESCUENTO POR PRONTO PAGO**

Este tipo de descuento es una alternativa que se brinda al comprador momento de vender un bien o servicio, con el fin de que se cancele la deuda antes de que esta cumpla su plazo establecido. El fin de este descuento es acelerar el pago de la deuda, a pesar

**ESTE TIPO DE DESCUENTO ES UNA ALTER-NATIVA QUE SE BRINDA AL COMPRADOR MOMENTO DE VENDER UN BIEN O SERVICIO, CON EL FIN DE QUE SE CANCELE LA DEUDA ANTES DE QUE ESTA CUMPLA SU PLAZO ESTABLECIDO. EL FIN DE ESTE DESCUENTO ES ACELERAR EL PAGO DE LA DEUDA.**

de que se incurra en un costo de oportunidad por recibir menos cantidad de dinero, que si la deuda se pagara en el tiempo determinado.

#### **Ejemplo:**

Un ejemplo de descuento por pronto pago es cuando una determinada empresa compra los repuestos para su flotilla vehicular de forma tal que cancela, en un tiempo de 30 días, y el monto correspondiente a su factura es de 1.000,000.00 de colones.

Sin embargo, el proveedor le da la opción de que si cancela en 10 días, recibirá un

6

descuento del 2% del valor de la compra. De esa manera, el acreedor estaría dispuesto a reducir la factura de la compra en 2000,00 colones si la empresa le cancela el pago 20 días antes de la fecha establecida como máxima para honrar la deuda. Esto incentiva al comprador y reduce el tiempo en que acreedor puede contar con el dinero.

#### **TASA REAL VERSUS TASA NOMINAL**

Este tema es de suma importancia al momento de realizar un análisis financiero de cualquier operación debido a que, en muchas ocasiones, la personas solicitan un préstamo y el ente prestamista le ofrece, por el monto solicitado, una determinada tasa de interés denominada Tasa Nominal; sin embargo, esta tasa no incluye una serie de gastos que deben realizarse y que son relacionados con la operación.

Para estimar el costo financiero real Tasa Real de un crédito se debe cuantificar el monto total que se pagará por el crédito finalizado el periodo, una ves esto y teniendo claridad del monto neto de dinero que se recibió por el préstamo, utilizando la fórmula básica del Interés.

Algunos de los factores que mayormente incrementan el costo de una operación de crédito son las comisiones, Intereses por adelantado, saldos compensatorios, comisiones de compromiso, cambios en los tipos de cambio de las divisas, entre otros. Seguidamente se verán algunos ejemplos de estos casos.

#### **EL PAGO DE COMISIONES**

#### **Ejemplo:**

Una persona necesita 150.000.00 colones para pagar la universidad y se los solicita a un intermediario financiero que le cobra una tasa de interés del 30% y a un plazo de 6 meses. Además, le debe pagar un 3% por concepto de comisión sobre el dinero solicitado. Con base en la información calcule la tasa real de interés.

**SARACTER** 

**MARGERS** 

7

#### **Datos:**

- **• Cantidad Solicitada =** 150.000.00
- **• I =** 30% = 0.30.
- **• t =** 6 meses = 0.5 años
- **• c =** 3% = 0.03.
- **• Cantidad que se recibirá**
- **• Cantidad solicitada =** 150.000.00
- **• Comisión =** 3%, 4500
- **• Cantidad a recibir =** 145.500.00

Una vez sabido el monto que se recibirá del intermediario financiero se procede a calcular la cantidad de intereses que se pagarán por la operación para lo cual se utiliza la fórmula:

**I = P \* r \* t**

Sustituyendo en la fórmula se tiene que:

$$
I = 150000 * 0.30 * 0.5 = 22.500
$$

Sabiendo el monto por intereses que se pagarán al final del periodo se estima el valor futuro y, para ello, simplemente se suman el dinero solicitado (P) y el monto correspondiente a los intereses (I).

**S =** P + I, sustituyendo se tiene que **S =** 150000 + 22500

**S =** 172.500.00

En este momento ya se cuenta con la información precisa sobre el monto que se recibirá (145.000) y el monto que se tendrá que pagar al final del periodo (172.500.00). Volviendo a la fórmula básica de Interés se tendría que:

**I =** P \* r \* t

 $I = S - P = | = 172.500 - 145.000$ 

**I =** 27.500.00

Pero como lo que se quiere es calcular la tasa real se debe despejar la **r**.

$$
r = \frac{1}{p*t}
$$

**I =** 27500

 $P = 145000$ 

 $T = 0.5$ 

Sustituyendo en la fórmula se tiene que:

$$
r = \frac{27500}{145000 * 0.5}
$$

**r =** 37.9%

8

**La tasa de interés real es 37.9%**

#### **PAGO DE INTERESES POR ADELANTADO**

Existen ocasiones en que los agentes prestamistas facilitan crédito a las personas, con la condición de que cancele, de manera adelantada, el dinero correspondiente al Interés.

#### **Ejemplo:**

Una persona pide un préstamo de 250000 colones para hacer un arreglo en su casa, el ente al que lo solicita cobra una tasa de interés del 30% a un plazo de 7 meses, pero con la condición de que le pague los intereses por adelantado. Con base en la información, calcule la tasa de interés real que la persona paga por el crédito.

#### **Datos:**

- **• Cantidad solicitada =** 250.000.00
- $i = 30\% = 0.30$
- **• t =** 7 meses = 0.5833 años
- **• I =** ¿?

Aplicando la siguiente fórmula se definirá la cantidad que pagará por intereses de manera adelantada.

 $\mathbf{e}$ 

- **• I=** P \* r \* t
- **• I=** 250.000,00 \* 0,30 \* 0.5833
- **• I =** 43.747,5

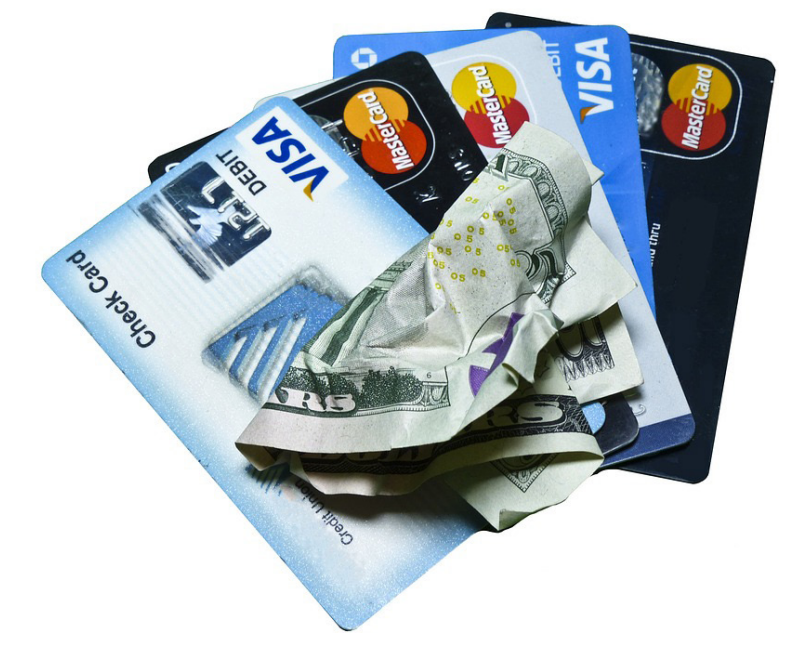

Ahora se tienen los siguientes datos:

**Monto solicitado =** 250.000,00

**Menos los Intereses =** 43.747,5

**Monto recibido =** 206 252 5

Ahora se calcula la tasa de interés real, utilizando la fórmula:

$$
r = \frac{1}{p*t}
$$

Sustituyendo se tiene que:

**206.252,5 \* 0.5833**  $r = \frac{43.747,5}{00000505}$ 

**r =** 0,364 = 36,4%, esta es la tasa de interés real que le cobran a la persona por el préstamo.

#### **SALDO COMPENSATORIO**

El saldo compensatorio es una garantía que le solicita el prestamista a la persona que le solicite dinero prestado, el prestamista mantendrá ese dinero custodiado como una garantía durante el plazo de la operación y luego de que se cancele el préstamo el prestamista le devuelve este de la garantía a la persona.

#### **Ejemplo:**

En su comunidad existe una persona que se dedica a prestar dinero y usted en una necesidad le solicita 200.000,00 colones, con la condición de que le pagará en un plazo de 6 meses. Acuerdan que la tasa de interés que se le cobrará por el crédito es el 30%. Además, como es la primea vez que usted le solicita dinero a este prestamista este le exige un saldo compensatorio como garantía equivalente al 5% de los 200.000,00. Con base en la información calcule la tasa de interés real de la operación.

10

Datos:

- **• Cantidad solicitada =** 200.000.00
- $\cdot$  **i** = 30% = 0.30
- **• t =** 6 meses = 0.5 años
- **• Saldo compensatorio =** 5%
- **• Saldo compensatorio =** 10.000,00
- **• Cantidad recibida =** 190.000,00
- **•** Aplicando la siguiente fórmula se definirá la cantidad que pagará por intereses que deberá pagar por el préstamo.
- $I = P * r * t$
- **I** =  $200.000.00 \times 0.30 \times 0.5$
- **• I =** 30.000,00

Como el saldo compensatorio no se dedujo de la cuenta, al cancelar el préstamo no se desembolsó ningún monto por ese concepto.

Ahora se calcula la tasa de interés mediante la fórmula:

$$
r = \frac{1}{p*t}
$$

11

Sustituyendo se tiene que:

$$
r = \frac{30.000,00}{190.000,00*0.5}
$$

**r =** 0,316 = 31,6%, esta es la tasa de interés real que le cobran a la persona por el préstamo.

#### **COMISIÓN POR COMPROMISO**

La comisión por compromiso es el porcentaje que debe pagar por tener disponibilidad de un determinado monto en crédito, en el momento que se requiera, sin que necesariamente se utilice en su totalidad.

Un ejemplo de esto son las líneas de crédito, usadas por personas o empresas, las cuales con ello tienen disponible un determinado monto de dinero para apalancarse en el momento en que lo necesiten. Una característica de este instrumento es que puede hacerse uso de él, haciendo amortizaciones parciales durante el plazo definido en la línea de crédito.

#### **Ejemplo:**

La empresa de Servicios Públicos de su comunidad.

#### **Descuento Simple**

Para el cálculo de descuento simple utiliza las siguientes fórmulas:

Descuento Simple a una tasa de interés:

$$
D = S * d * t
$$

Donde D representa el monto en términos monetarios a descontar.

**S:** El monto o valor futuro del documento a descontar.

**t:** Representa la tasa de:

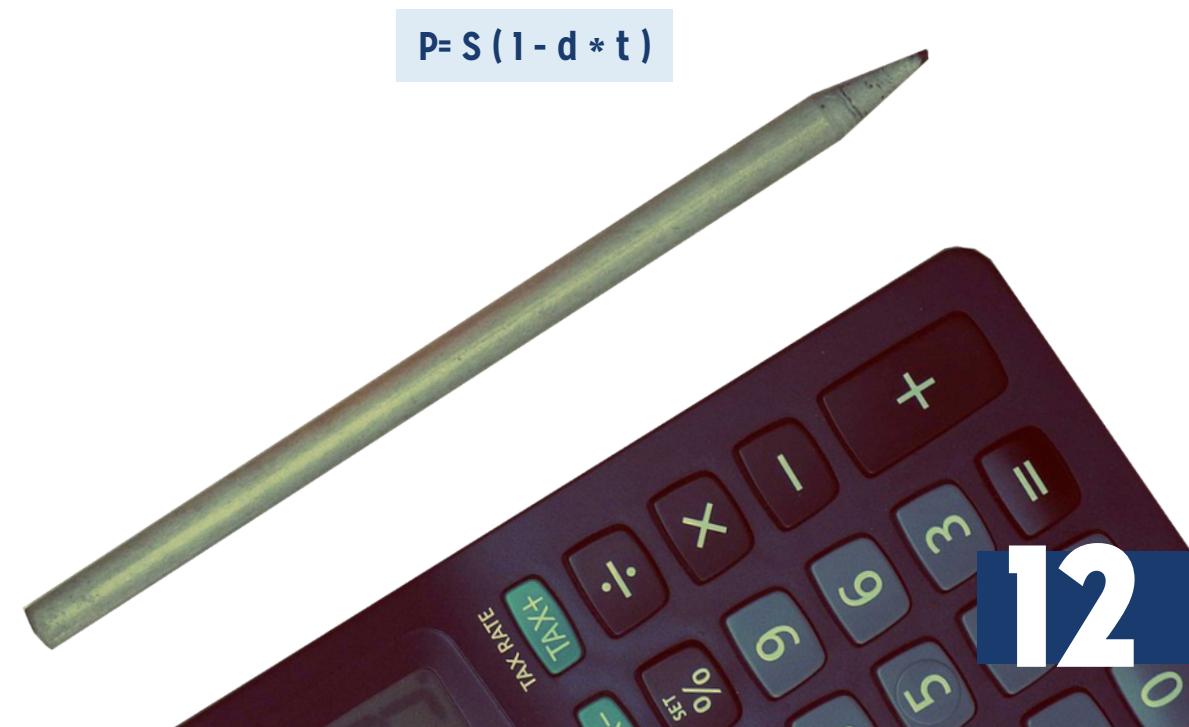

#### **Ejemplos:**

Un intermediario financiero cobra 11% de interés adelantado simple (descuento bancario) sobre los préstamos que le solicitan a corto plazo. Con base en la información, calcule la suma que recibe el prestatario que solicita:

#### **a. \$900 a un plazo de 90 días.**

Se tiene que:

- **• S =** 900, **d =** 0,11 y **t =** 90 / 360
- $P = S (1 d * t)^{2}$
- **P** = 900  $(1 (0.11) (90 / 360) )^2$
- $\bullet$  **P** = 875.25

#### **b. \$1500 a un plazo que va del 3 de mayo al 15 de octubre.**

- **S** = 900, d = 0,11  $\vee$  **t** = 165 / 360
- $P = S (1 d * t)^{2}$
- **P** = 1500  $(1 (0, 11) (165 / 360) )^{\circ}$
- $\bullet$  **P** = 1424.38

Una cooperativa de ahorro y préstamo cobra el 12% de descuento bancario en los préstamos que le solicitan a corto plazo. Un prestatario necesita \$2000 en efectivo para pagarlos con intereses en un plazo de 9 meses. ¿Qué cantidad de dinero debe solicitar y cuánto será el monto por intereses que pagará?

13

Se tiene que:

- **• P =** 2000 **d =** 0,12 y **t =** 9 / 12
- $S = (P / (1 d * t))$
- $\textbf{S} = (2000 / (1 (0.12) (9 / 12)) )$
- **• S =** 2197,80

### **REFERENCIAS BIBLIOGRÁFICAS**

 $\overline{\mathbf{A}}$ 

- Aching, C. (s.f.) *Matemáticas Financieras para la toma de decisiones empresariales*. Serie MYPES. [en línea] Recuperado de: http://es.slideshare.net/PARKOUR7/ matemticas-financieras-para-la-toma-de-decisiones-empresariales
- Brown, R. (2005). *Matemáticas Financieras*. (2ª ed.). México: McGraw Hill.
- Díaz, A. (2008). *Matemáticas Financieras*. (4ª ed.). México: Mc Graw Hill.
- Serna, J. (1998). *Matemática financiera e ingeniería económica: Una introducción a las finanzas.* (2ª ed.). San José, Costa Rica: Editorial Impresos Tesa.
- Kozikowski, Z. (2007). *Matemática Financiera. El Valor del Dinero en el Tiempo.*  México: McGraw Hill.

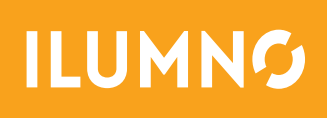